#### מפה ולוחות זמנים של קו 447 moovit

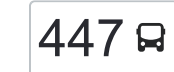

# 447 [להורדת האפליקציה](https://moovitapp.com/index/api/onelink/3986059930?pid=Web_SEO_Lines-PDF&c=Footer_Button&is_retargeting=true&af_inactivity_window=30&af_click_lookback=7d&af_reengagement_window=7d&GACP=v%3D2%26tid%3DG-27FWN98RX2%26cid%3DGACP_PARAM_CLIENT_ID%26en%3Dinstall%26ep.category%3Doffline%26ep.additional_data%3DGACP_PARAM_USER_AGENT%26ep.page_language%3Dhe%26ep.property%3DSEO%26ep.seo_type%3DLines%26ep.country_name%3D%25D7%2599%25D7%25A9%25D7%25A8%25D7%2590%25D7%259C%26ep.metro_name%3D%25D7%2599%25D7%25A9%25D7%25A8%25D7%2590%25D7%259C&af_sub4=SEO_other&af_sub8=%2Findex%2Fhe%2Fline-pdf-Israel-1-1-204459&af_sub9=View&af_sub1=1&af_sub7=1&deep_link_sub1=1&af_sub5=Control-Lines-15745-20240331-Header_Bidding___LINE-1709645776&deep_link_value=moovit%3A%2F%2Fline%3Fpartner_id%3Dseo%26lgi%3D204459%26add_fav%3D1&af_ad=SEO_other_447_%D7%99%D7%91%D7%A0%D7%94%E2%80%8E%E2%86%90%E2%80%8F%D7%99%D7%A8%D7%95%D7%A9%D7%9C%D7%99%D7%9D_%D7%99%D7%A9%D7%A8%D7%90%D7%9C_View&deep_link_sub2=SEO_other_447_%D7%99%D7%91%D7%A0%D7%94%E2%80%8E%E2%86%90%E2%80%8F%D7%99%D7%A8%D7%95%D7%A9%D7%9C%D7%99%D7%9D_%D7%99%D7%A9%D7%A8%D7%90%D7%9C_View) יבנה←ירושלים

לקו 447 (יבנה←ירושלים) יש 2 מסלולים. שעות הפעילות בימי חול הן: )1( יבנה←ירושלים: 06:00 - 07:00)2( ירושלים←יבנה: 16:10 - 18:10 אפליקציית Moovit עוזרת למצוא את התחנה הקרובה ביותר של קו 447 וכדי לדעת מתי יגיע קו 447

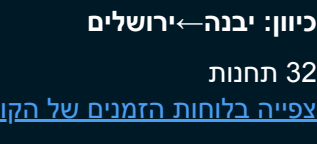

ת. מרכזית יבנה/רציפים

שד. ירושלים/שד. הסנהדרין

שדרות ירושלים/השרון

שד. דואני/שד. ירושלים

שד. דואני/שד. ז'בוטינסקי

חטיבת גבעתי/שדרות ז'בוטינסקי

חטיבת גבעתי/הדוגית

חטיבת גבעתי/הצדף

קדושי קהיר/האמוראים

קדושי קהיר/דואני

שד. דואני/הדרור

עירייה/שד. דואני

העצמאות/דואני

העצמאות/הנשיאים

העצמאות/סנהדרין

כביש 42/כפר הנגיד

צומת כפר הנגיד/כביש 42

צומת רחובות/מערב לצפון

מסעף עיינות

בית עובד

דרך יצחק רבין/האלופים

דרך יצחק רבין/תרמ''ג

### **לוחות זמנים של קו 447** לוח זמנים של קו יבנה←ירושלים

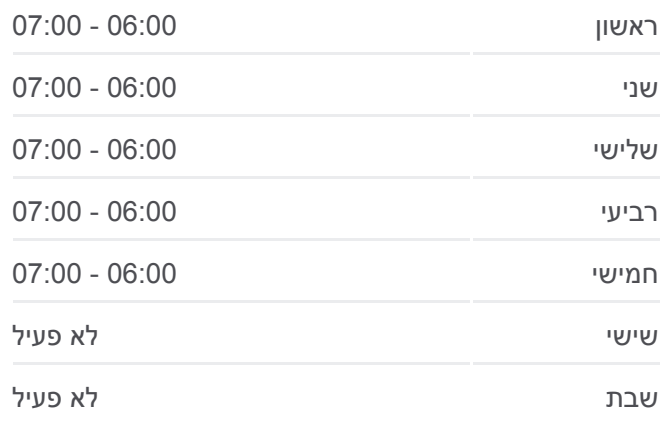

**מידע על קו 447 כיוון:** יבנה←ירושלים **תחנות:** 32 **משך הנסיעה:** 70 דק׳ **התחנות שבהן עובר הקו:**

- ת. מרכזית נס ציונה
	- קניותר/ויצמן
	- מרגולין/ויצמן
	- מרגולין/אצ''ל
	- מרגולין/נחשון
	- מרגולין/רמבם
	- כביש /423מרגולין
		- מחלף חמד
		- מחלף הראל
- ת. מרכזית ירושלים/הורדה

## **כיוון: ירושלים←יבנה**

# 34 תחנות [צפייה בלוחות הזמנים של הקו](https://moovitapp.com/israel-1/lines/447/204459/612933/he?ref=2&poiType=line&customerId=4908&af_sub8=%2Findex%2Fhe%2Fline-pdf-Israel-1-1-204459&utm_source=line_pdf&utm_medium=organic&utm_term=%D7%99%D7%91%D7%A0%D7%94%E2%80%8E%E2%86%90%E2%80%8F%D7%99%D7%A8%D7%95%D7%A9%D7%9C%D7%99%D7%9D)

- ת. מרכזית ירושלים קומה /3רציפים
	- מחלף חמד
	- מרגולין/ישראל שמיד
		- מרגולין/רמב''ם
		- מרגולין/נחשון
		- מרגולין/קימרוב
		- ויצמן/המאה ואחד
			- קניותר/ויצמן
	- ת. מרכזית נס ציונה/ויצמן
		- דרך רבין/המזמרה
	- דרך יצחק רבין/עמק השושנים
		- דרך יצחק רבין/האלופים
			- צומת בית עובד
			- עיינות/כביש 42
		- צומת רחובות/מערב לדרום
			- כפר הנגיד/כביש 42
			- כביש 42/כפר הנגיד
		- שדרות העצמאות/הסהנדרין

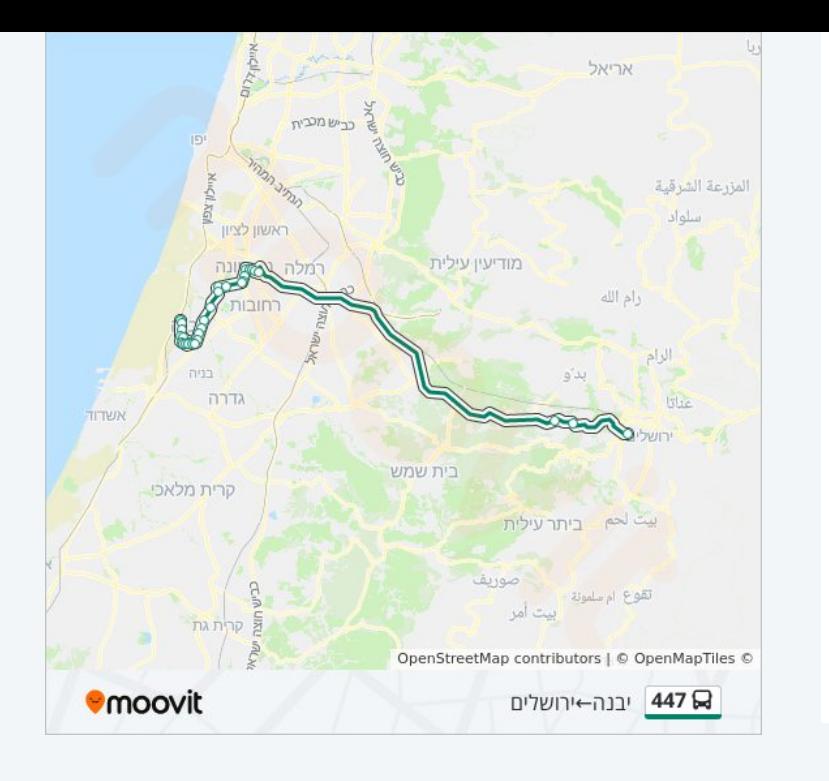

#### **לוחות זמנים של קו 447** לוח זמנים של קו ירושלים←יבנה

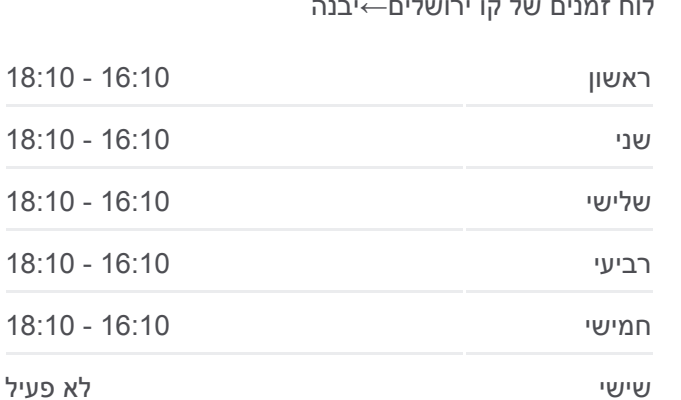

שבת לא פעיל

## **מידע על קו 447 כיוון:** ירושלים←יבנה **תחנות:** 34 **משך הנסיעה:** 71 דק׳ **התחנות שבהן עובר הקו:**

שדרות העצמאות/אהרון חג'ג'

העצמאות/אבו חצירא

העצמאות/דואני

עירייה/שד. דואני

שדרות דואני/שבזי

שד. דואני/קדושי קהיר

קדושי קהיר/דואני

קדושי קהיר/האמוראים

חטיבת גבעתי/קדושי קהיר

חטיבת גבעתי/חלמונית

שדרות ז'בוטינסקי/שדרות דואני

שדרות דואני/שדרות ירושלים

שדרות ירושלים/קורנית

שדרות ירושלים/רותם

שדרות ירושלים/הקישון

ת. מרכזית יבנה

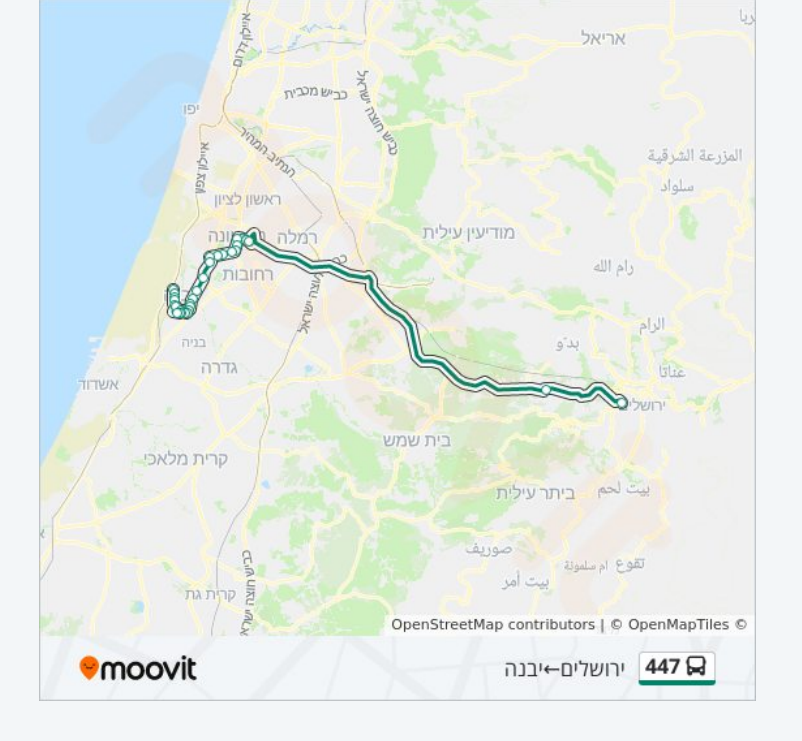

לוחות זמנים ומפה של קו 447 זמינים להורדה גם בגרסת PDF באתר האינטרנט שלנו: moovitapp.com. היעזר ב<u>[אפליקציית Moovit](https://moovitapp.com/israel-1/lines/447/204459/612932/he?ref=2&poiType=line&customerId=4908&af_sub8=%2Findex%2Fhe%2Fline-pdf-Israel-1-1-204459&utm_source=line_pdf&utm_medium=organic&utm_term=%D7%99%D7%91%D7%A0%D7%94%E2%80%8E%E2%86%90%E2%80%8F%D7%99%D7%A8%D7%95%D7%A9%D7%9C%D7%99%D7%9D) </u>כדי לצפות בזמני ההגעה בזמן אמת של אוטובוסים, לוחות זמנים של הרכבות או הרכבות התחתיות וכדי לקבל הנחיות מסלול, צעד אחר צעד, לכל סוגי התחבורה הציבורית בישראל.

[אודות Moovit](https://moovit.com/he/about-us-he/?utm_source=line_pdf&utm_medium=organic&utm_term=%D7%99%D7%91%D7%A0%D7%94%E2%80%8E%E2%86%90%E2%80%8F%D7%99%D7%A8%D7%95%D7%A9%D7%9C%D7%99%D7%9D) [פתרונות MaaS](https://moovit.com/he/maas-solutions-he/?utm_source=line_pdf&utm_medium=organic&utm_term=%D7%99%D7%91%D7%A0%D7%94%E2%80%8E%E2%86%90%E2%80%8F%D7%99%D7%A8%D7%95%D7%A9%D7%9C%D7%99%D7%9D) [מדינות נתמכות](https://moovitapp.com/index/he/%D7%AA%D7%97%D7%91%D7%95%D7%A8%D7%94_%D7%A6%D7%99%D7%91%D7%95%D7%A8%D7%99%D7%AA-countries?utm_source=line_pdf&utm_medium=organic&utm_term=%D7%99%D7%91%D7%A0%D7%94%E2%80%8E%E2%86%90%E2%80%8F%D7%99%D7%A8%D7%95%D7%A9%D7%9C%D7%99%D7%9D) [קהילת העורכים](https://editor.moovitapp.com/web/community?campaign=line_pdf&utm_source=line_pdf&utm_medium=organic&utm_term=%D7%99%D7%91%D7%A0%D7%94%E2%80%8E%E2%86%90%E2%80%8F%D7%99%D7%A8%D7%95%D7%A9%D7%9C%D7%99%D7%9D&lang=he)

כל הזכויות שמורות - 2024 Moovit©

**בדיקת שעות ההגעה בזמן אמת**

 $\Box$  Web App

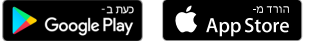